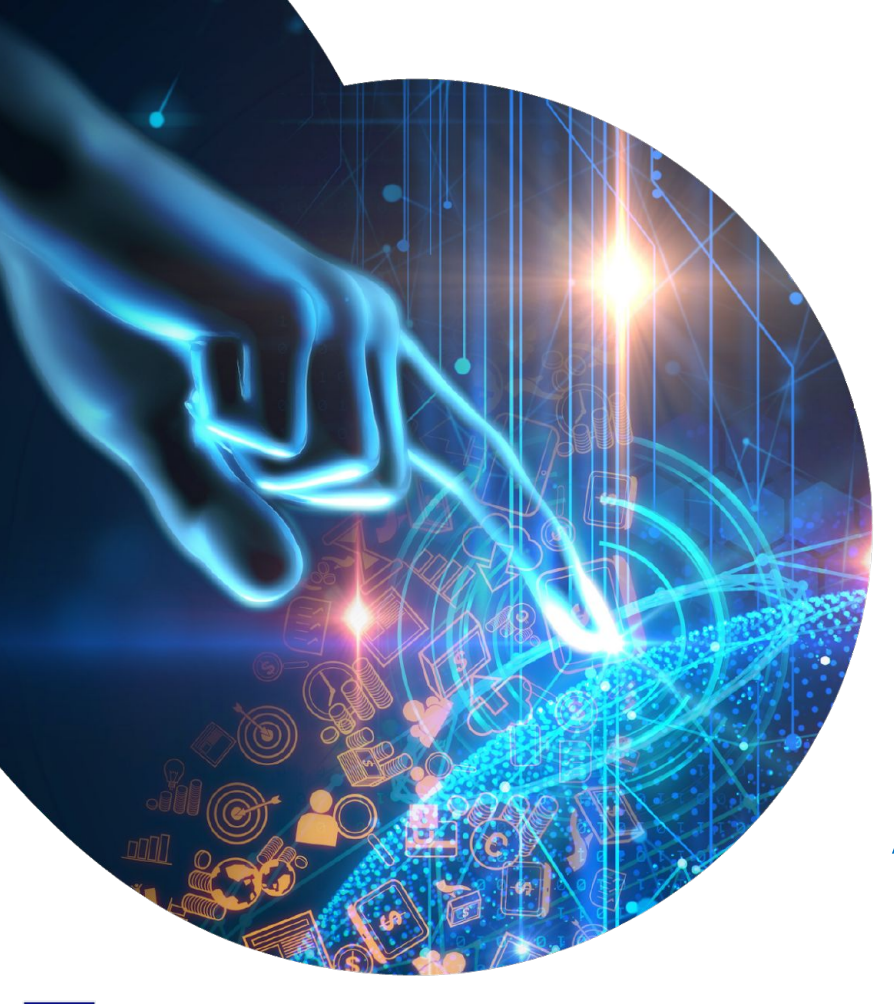

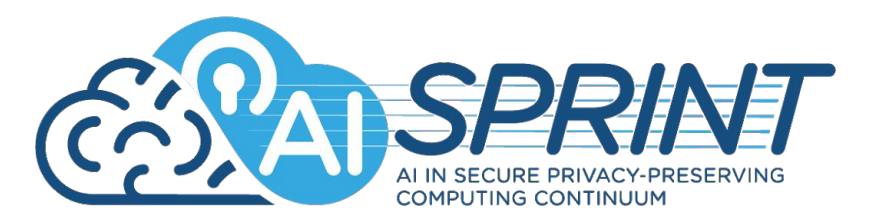

Design and Runtime Framework for Accelerating the Development of AI Applications in the Computing Continuum

Francesco Lattari, Politecnico di Milano

francesco.lattari@polimi.it

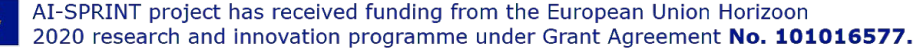

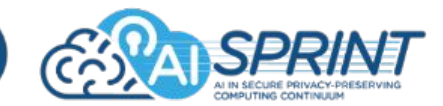

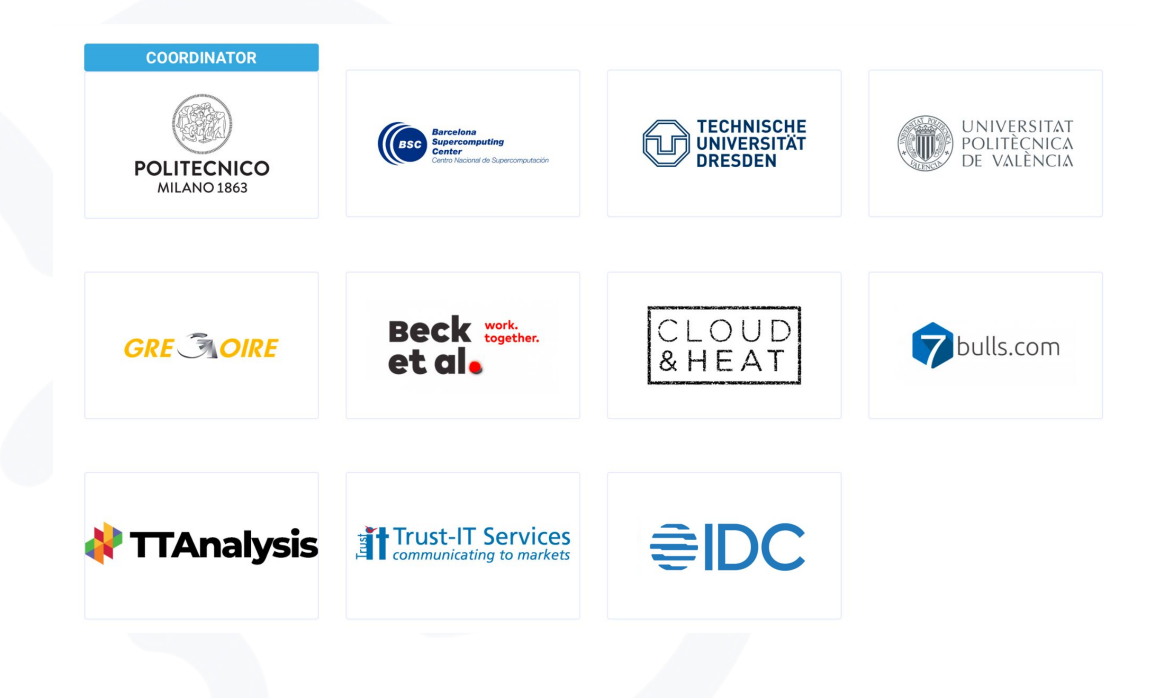

2 https://www.ai-sprint-project.eu/

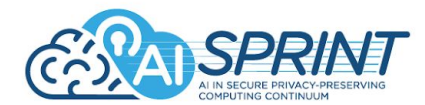

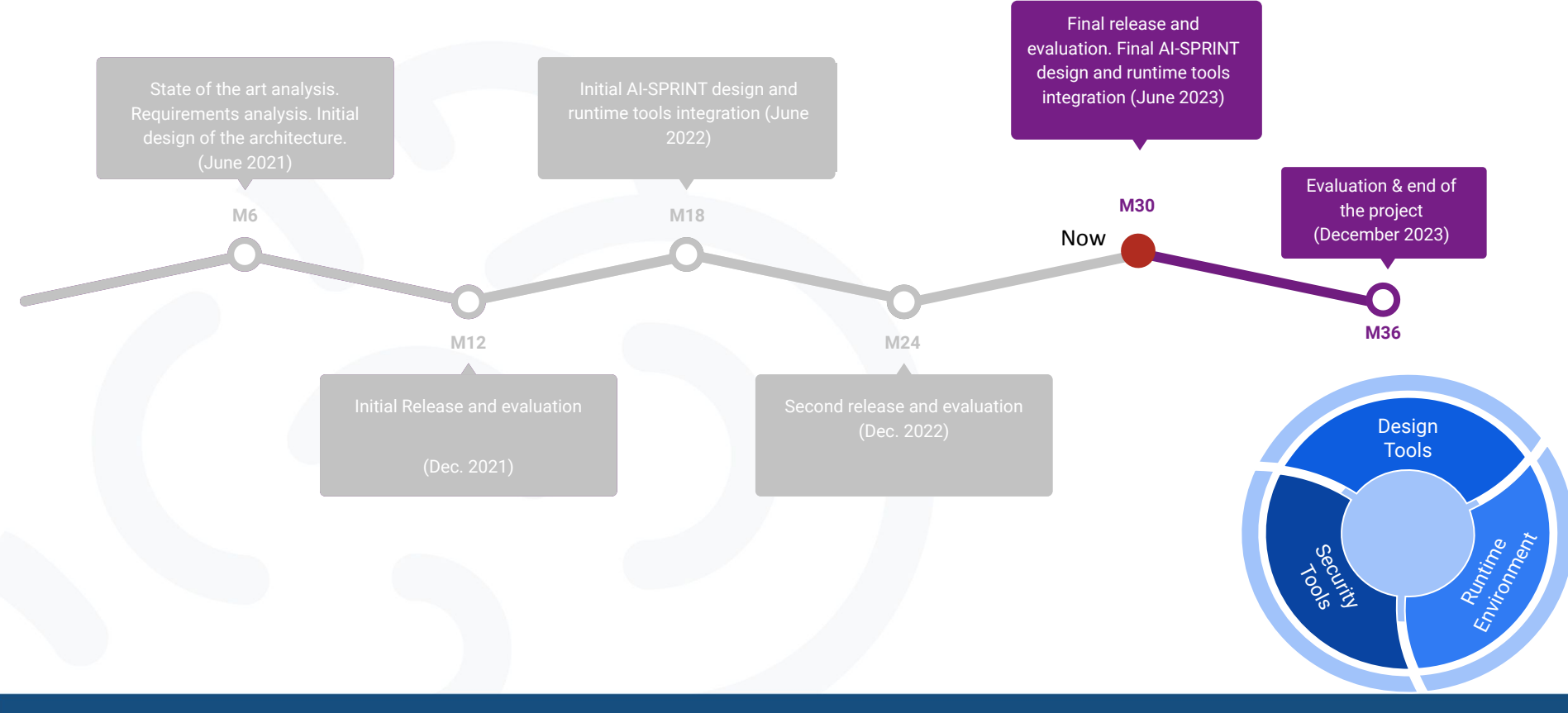

## Innovation for AI applications in Edge and Cloud Environments

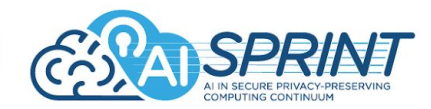

- By 2026, AI worldwide market will approach \$900 billion  $(CAGR 18.6\%)$  while edge computing will reach \$324 billion (CAGR  $13.6\%^2$ )
- AI needs resources at the edge of the network
- New challenges from the infrastructural perspective

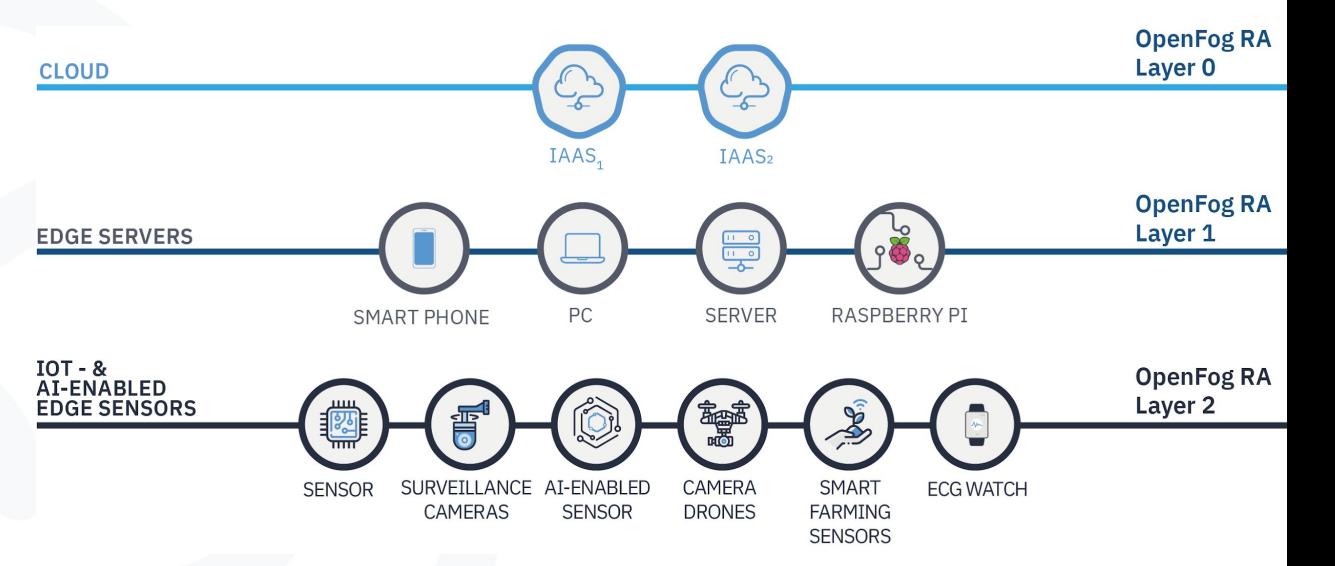

1 IDC Semiannual Artificial Intelligence Tracker, July 2022 2 IDC Worldwide Edge Spending Guide, August 2022

- Simplified programming models
- Automated deployment and dynamic reconfiguration
- Secure execution of AI applications
- Highly specialized building blocks for privacy preservation, distributed training, and architecture enhancement
- Open source

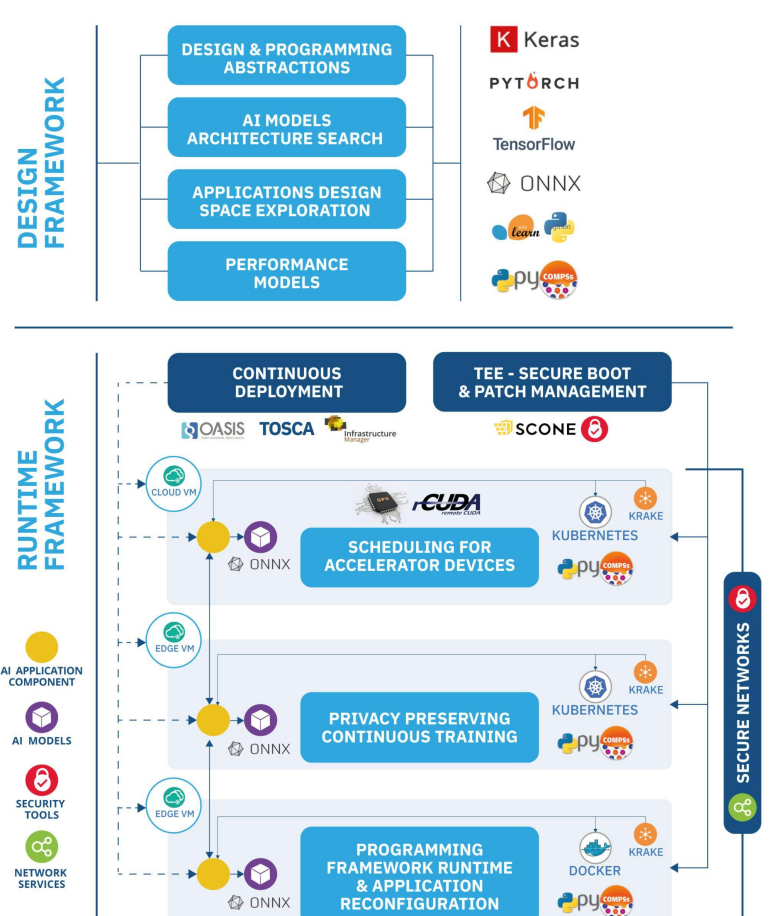

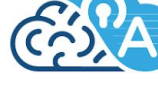

## Main Technological Components

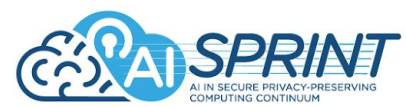

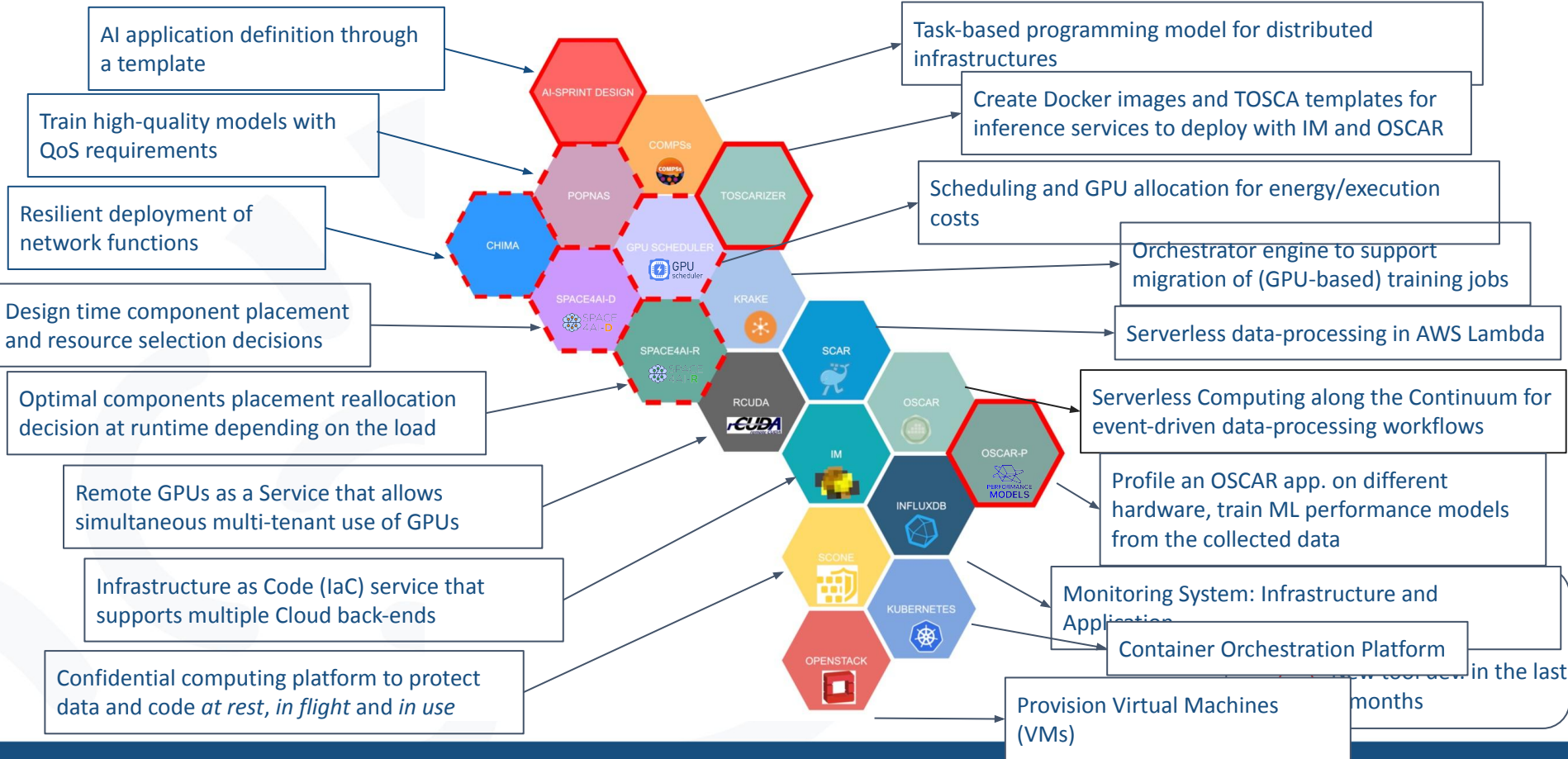

### AI Application Design Workflow

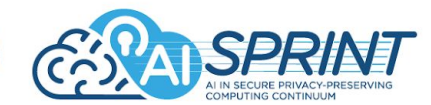

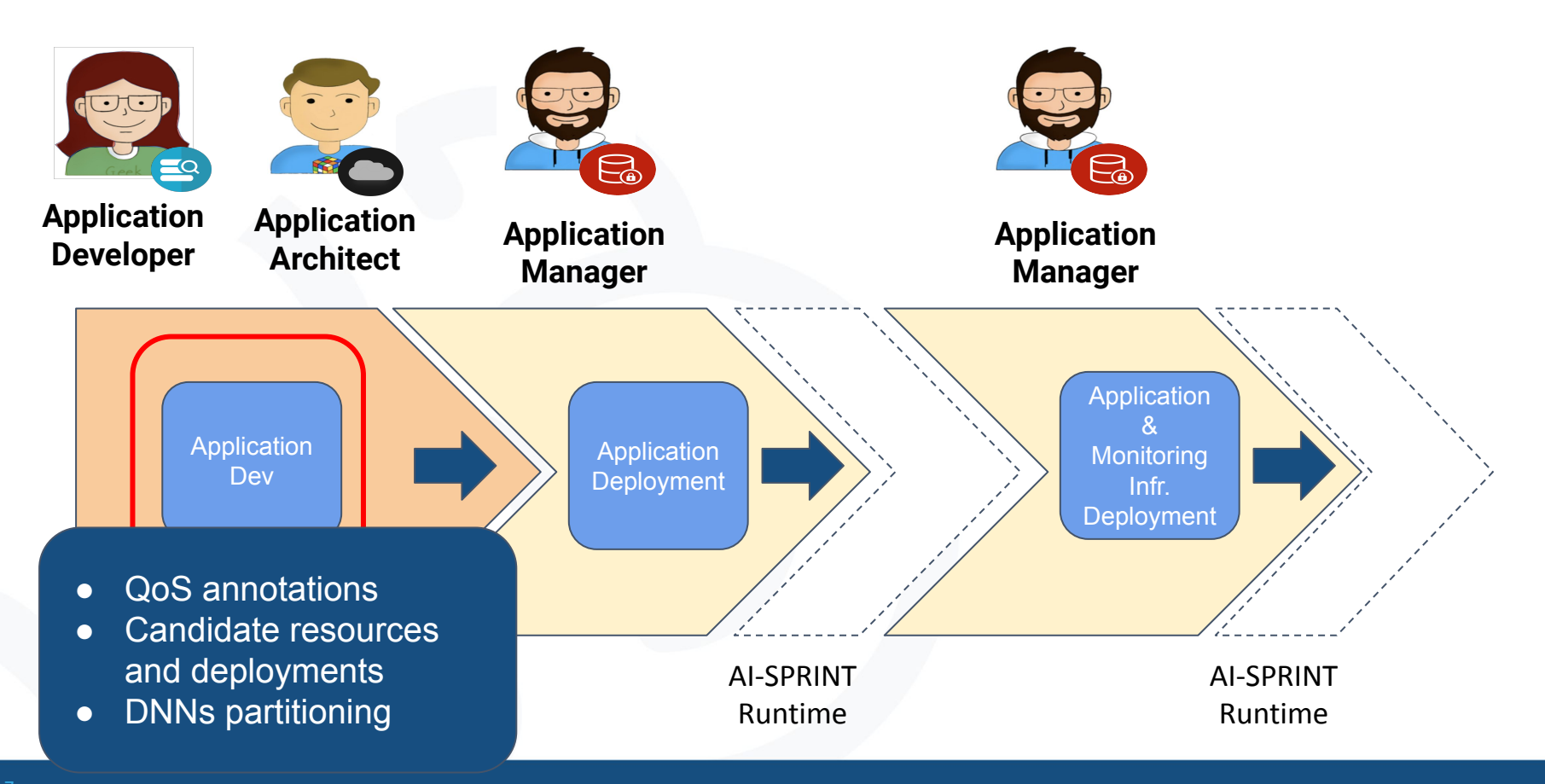

### AI-SPRINT Application

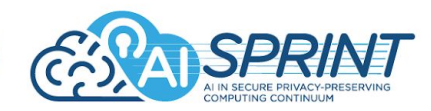

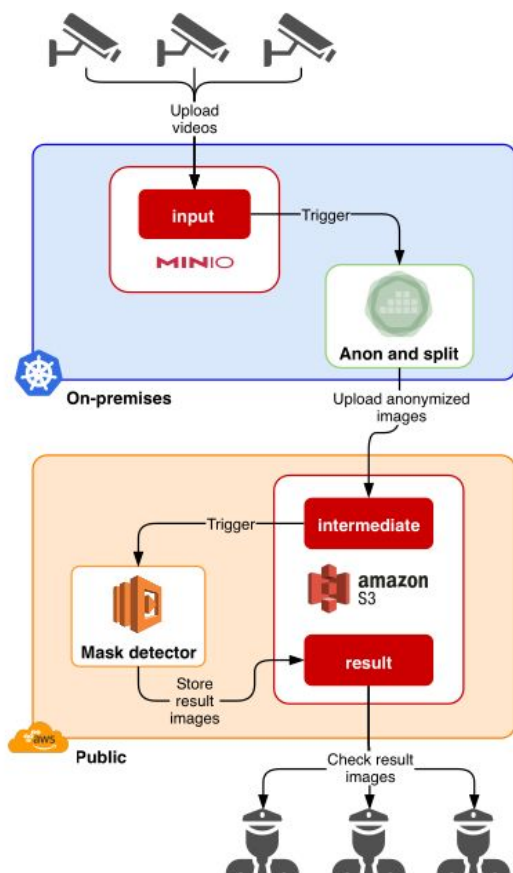

- Single or multiple Python applications, e.g., "Anon and split" and "Mask detector"
- Single or multiple candidate resources for each component
- Workflow execution orchestrated by **OSCAR** ([https://oscar.grycap.net\)](https://oscar.grycap.net)

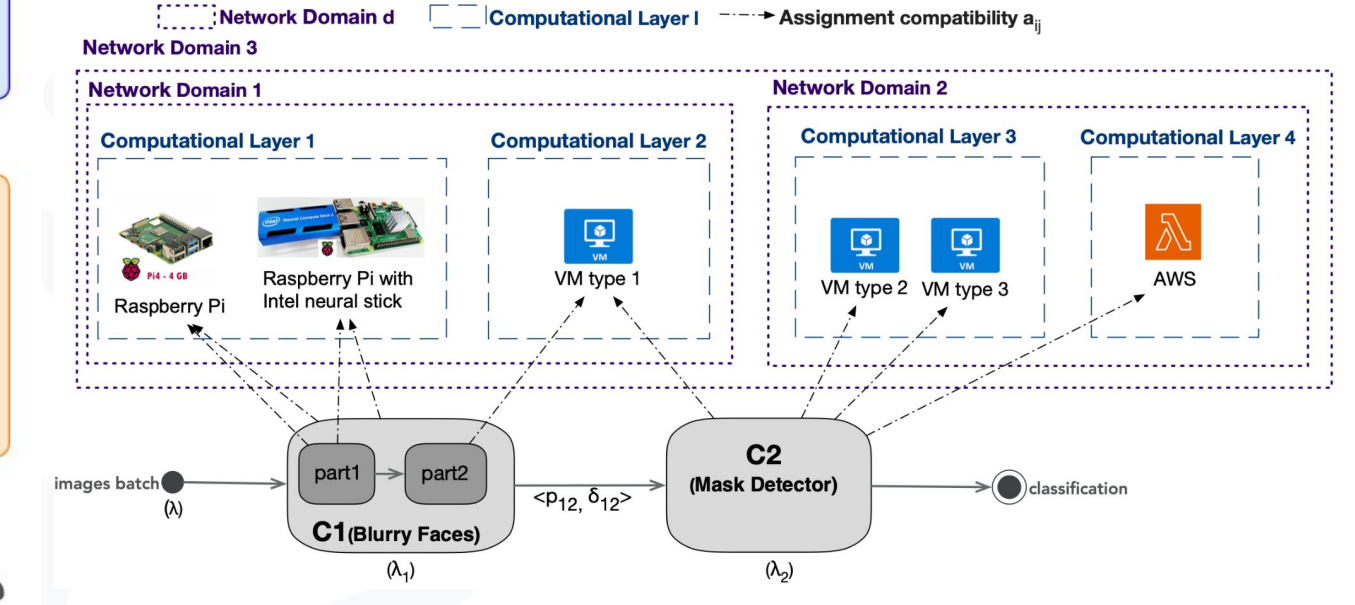

# AI-SPRINT Application Development

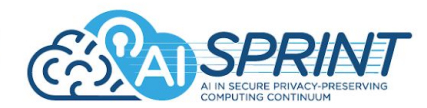

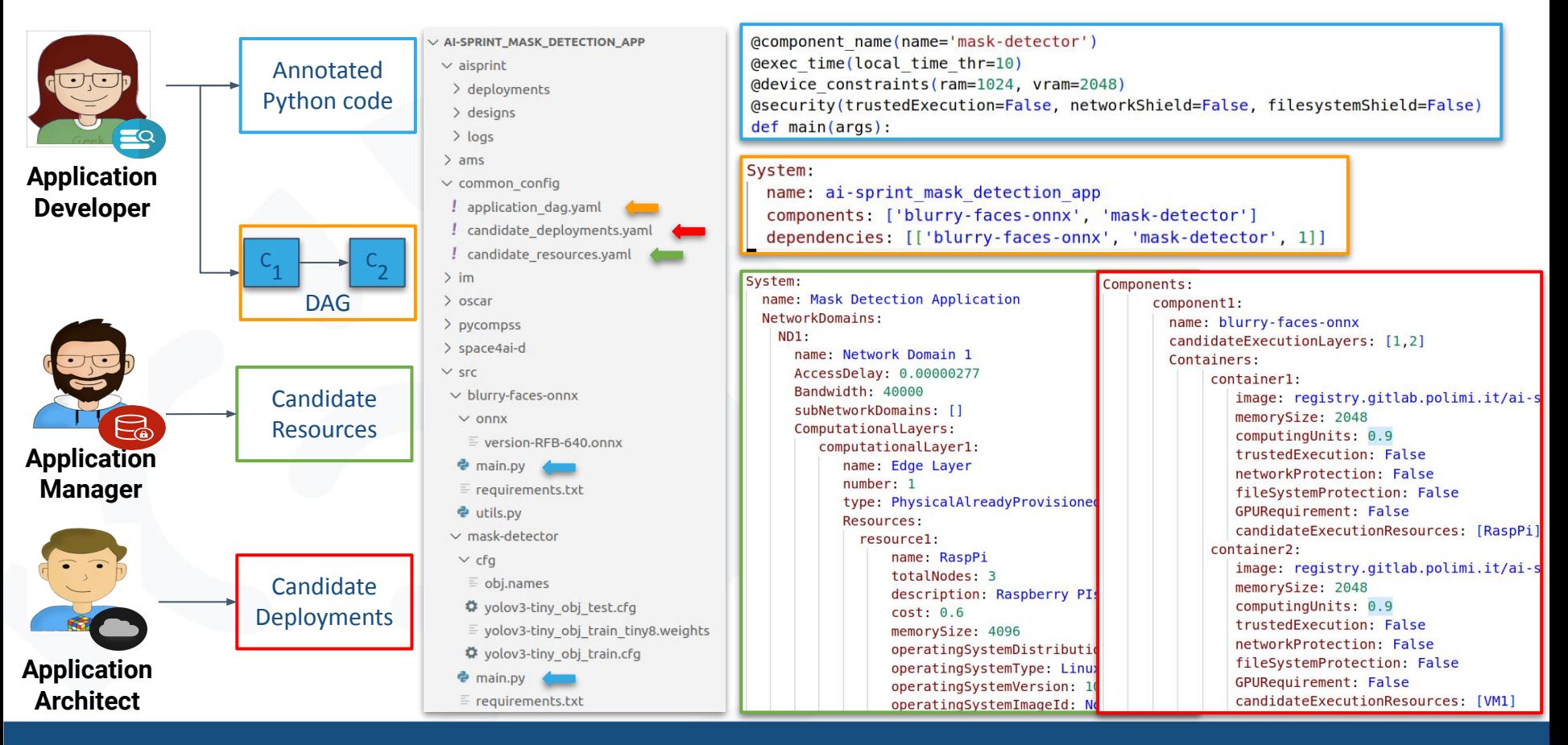

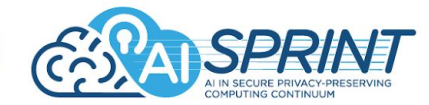

# **Annotation name** *@aisprint.component\_name @aisprint.exec\_time @aisprint.expected\_throughput @aisprint.partitionable\_model @aisprint.device\_constraints @aisprint.early\_exits\_model @aisprint.model\_performance @aisprint.detect\_metric\_drift @aisprint.security*

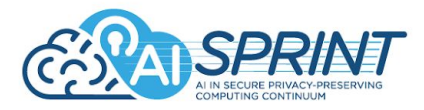

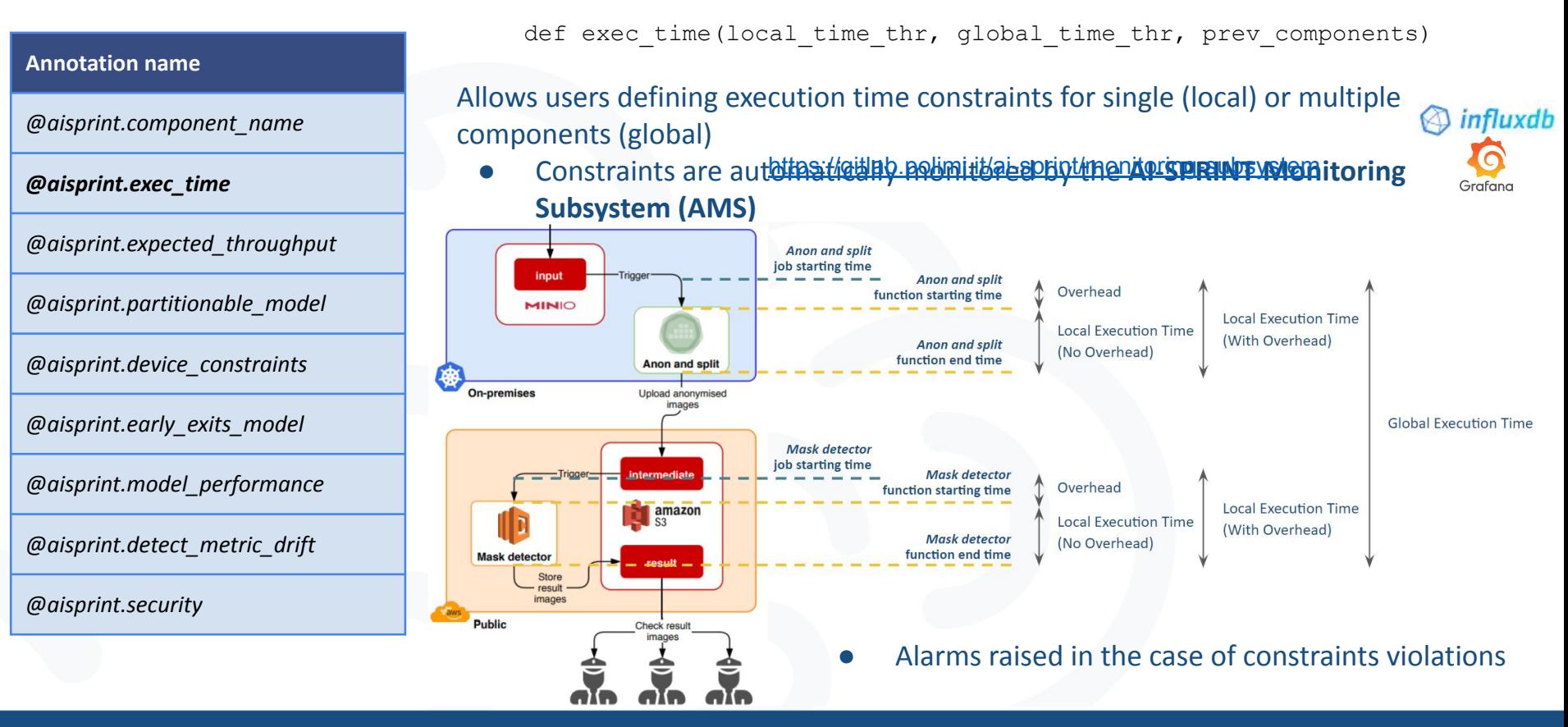

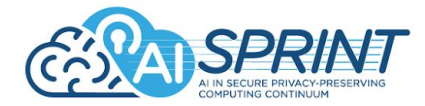

**Annotation name** *@aisprint.component\_name @aisprint.exec\_time @aisprint.expected\_throughput @aisprint.partitionable\_model @aisprint.device\_constraints @aisprint.early\_exits\_model @aisprint.model\_performance @aisprint.detect\_metric\_drift @aisprint.security*

Allows the users to define the expected application throughput

i.e., the expected invocation rate expressed as the number of invocations per time unit (number of invocations per second)

def expected\_throughput(rate)

### AI-SPRINT Quality of Service (QoS) Annotations

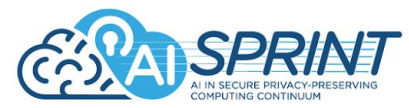

def partitionable model(onnx file, num partitions)

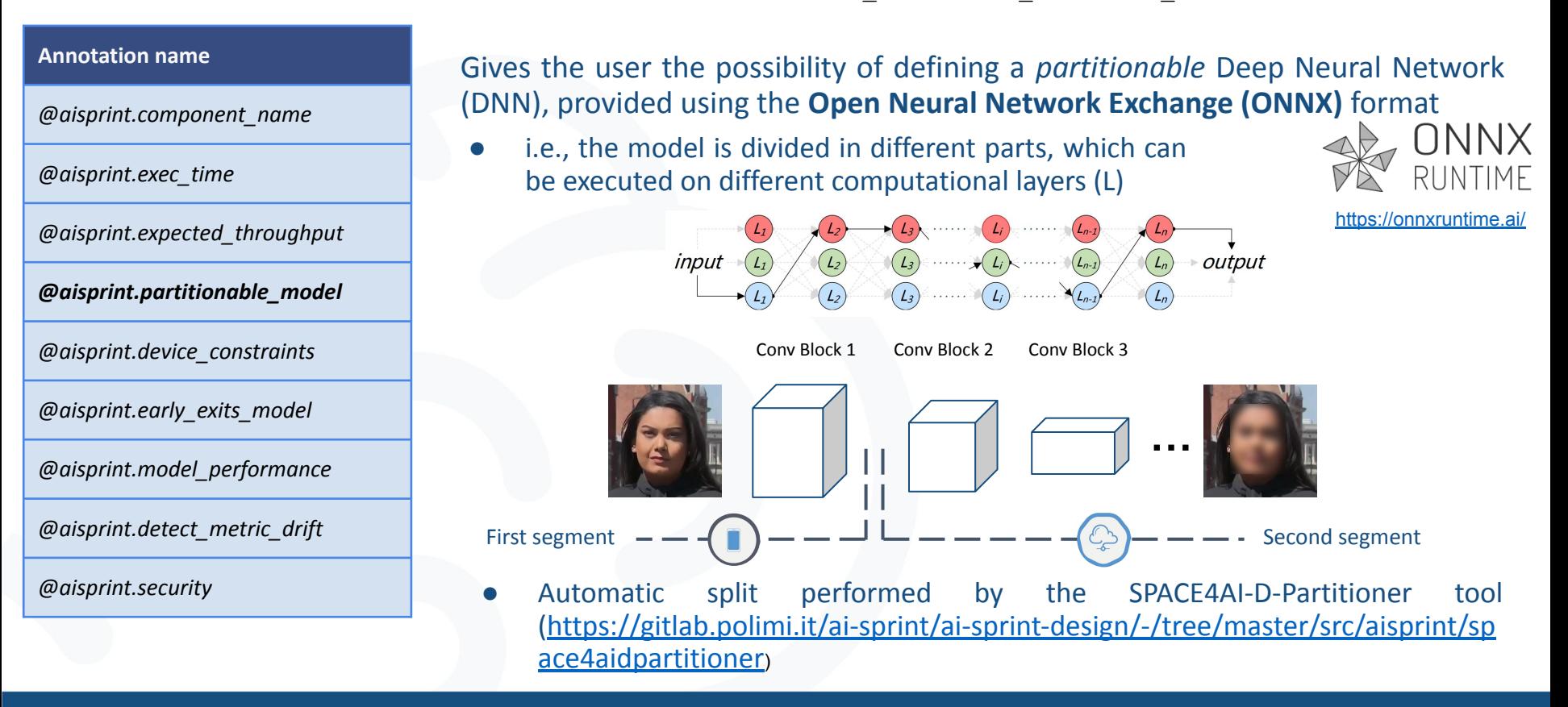

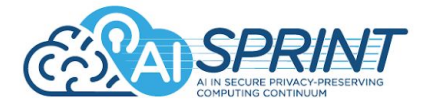

#### **Annotation name**

*@aisprint.component\_name*

*@aisprint.exec\_time*

*@aisprint.expected\_throughput*

*@aisprint.partitionable\_model*

*@aisprint.device\_constraints*

*@aisprint.early\_exits\_model*

*@aisprint.model\_performance*

*@aisprint.detect\_metric\_drift*

*@aisprint.security*

def device constraints (ram, vram)

The annotation allows the users to specify a set of minimal resources that the device on which the component will be deployed must have. In particular the

- *ram*: minimum memory in GB required to run the annotated component
- *vram*: minimum video memory in GB required to run the annotated component. A *vram > 0* implicitly highlights the need for a Graphics Processing Unit (GPU).

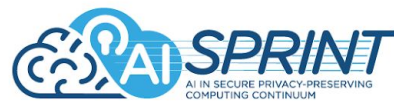

def early exits model(onnx file, condition function, transition probabilities)

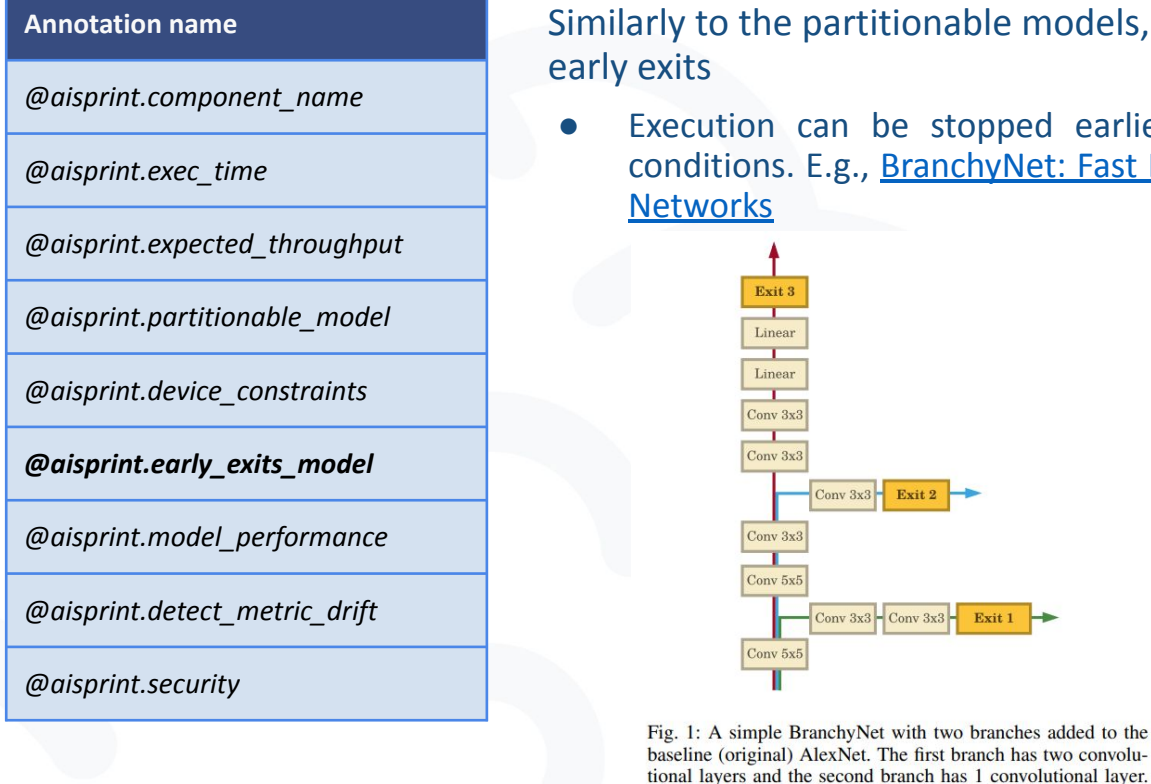

Similarly to the partitionable models, allows automatic partitioning of DNN with

Execution can be stopped earlier in the network based on user-defined conditions. E.g., [BranchyNet: Fast Inference via Early Exiting from Deep Neural](https://arxiv.org/pdf/1709.01686v1.pdf)

Exit 2

Exit 1

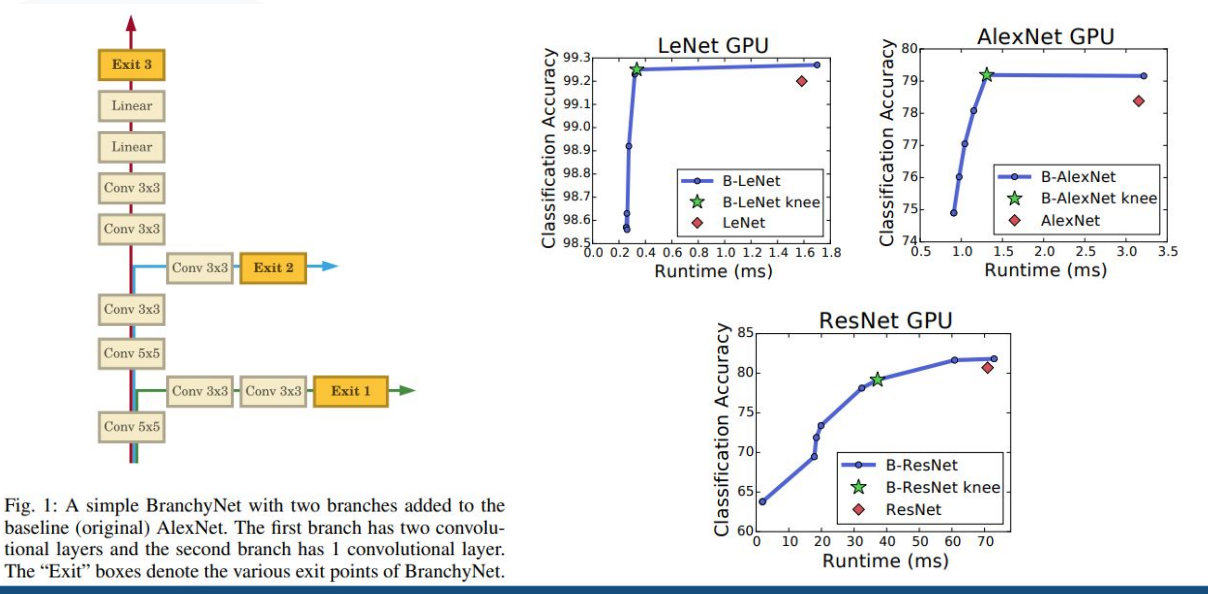

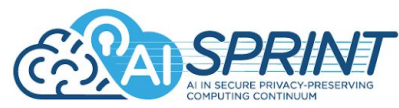

def early exits model(onnx file, condition function, transition probabilities)

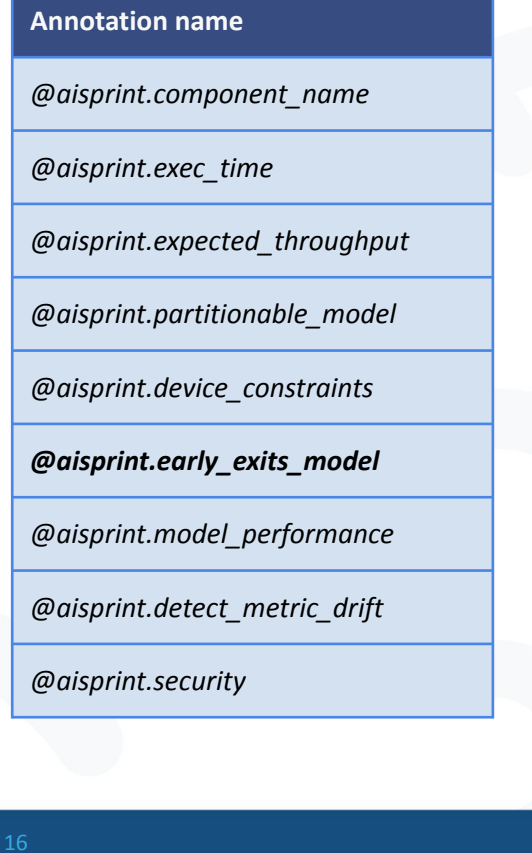

### Similarly to the partitionable models, allows automatic partitioning of DNN with early exits

AI-SPRINT automatically split the DNN-based components at early exits, generating new components corresponding to the network segments

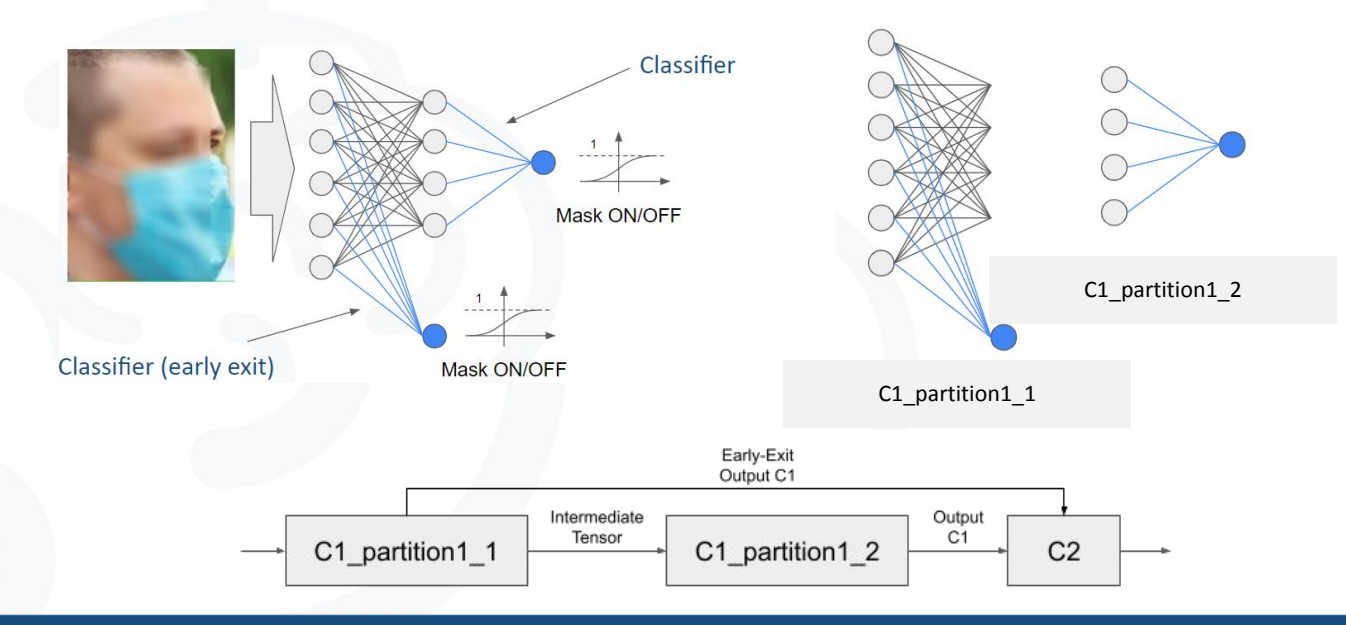

### AI-SPRINT Quality of Service (QoS) Annotations

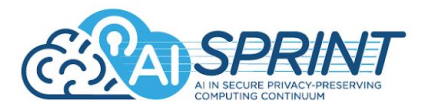

**Annotation name** *@aisprint.component\_name @aisprint.exec\_time @aisprint.expected\_throughput @aisprint.partitionable\_model @aisprint.device\_constraints @aisprint.early\_exits\_model @aisprint.model\_performance @aisprint.detect\_metric\_drift @aisprint.security*

### Allows defining applications with degraded performance

def model performance(metric, metric thr, filtered class)

Use case: filter+classifier applications

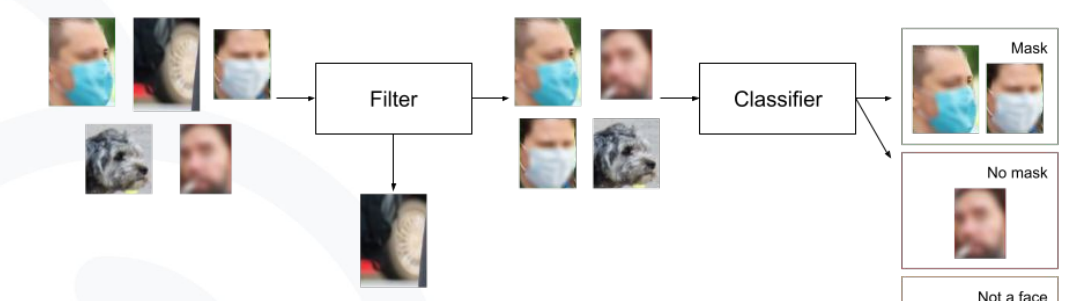

E.g., maintenance and inspection (windmill blade damage)

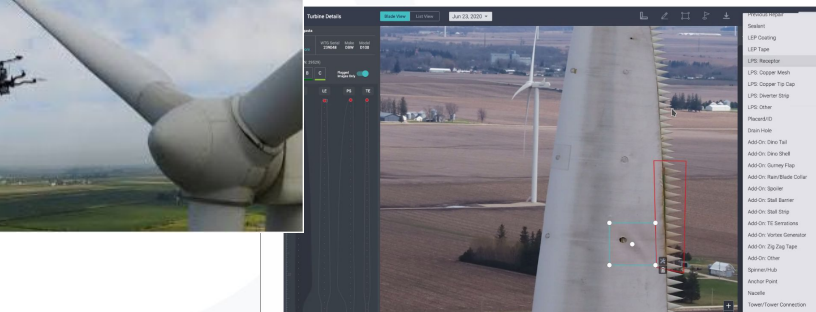

# AI-SPRINT Quality of Service (QoS) Annotations

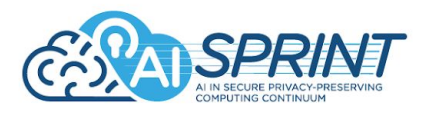

**Annotation name** *@aisprint.component\_name @aisprint.exec\_time @aisprint.expected\_throughput @aisprint.partitionable\_model @aisprint.device\_constraints @aisprint.early\_exits\_model @aisprint.model\_performance @aisprint.detect\_metric\_drift @aisprint.security*

def model performance(metric, metric thr, filtered class)

### Allows defining applications with degraded performance

- The user can provide multiple version of both filter and classifier components. Performance of the alternative applications is automatically computed and applications are ordered accordingly.
- SPACE4AI-R Runtime tool is able to switch from one alternative workflow to another in the case is needed

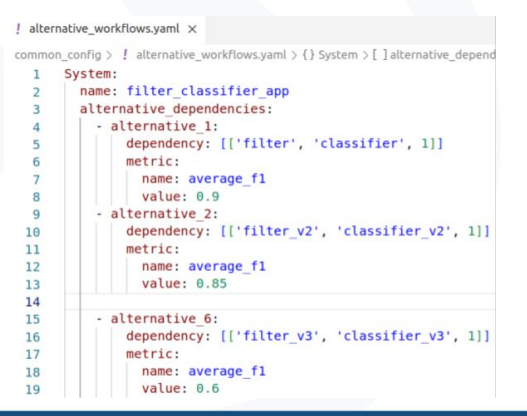

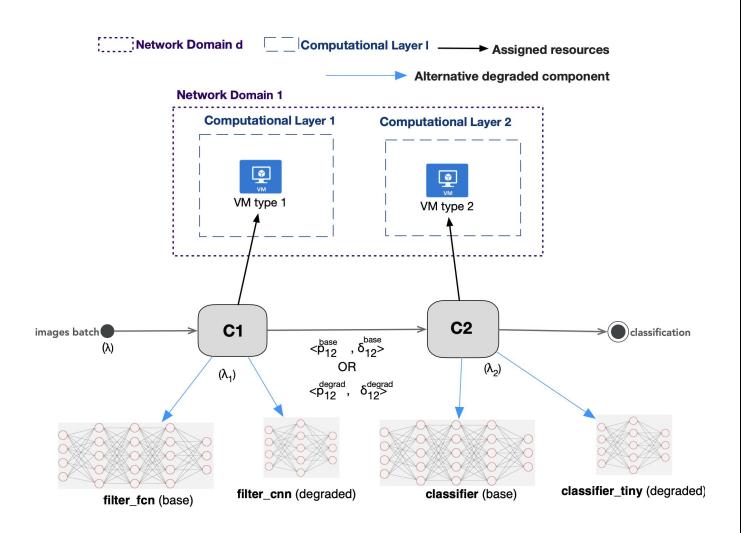

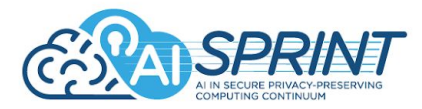

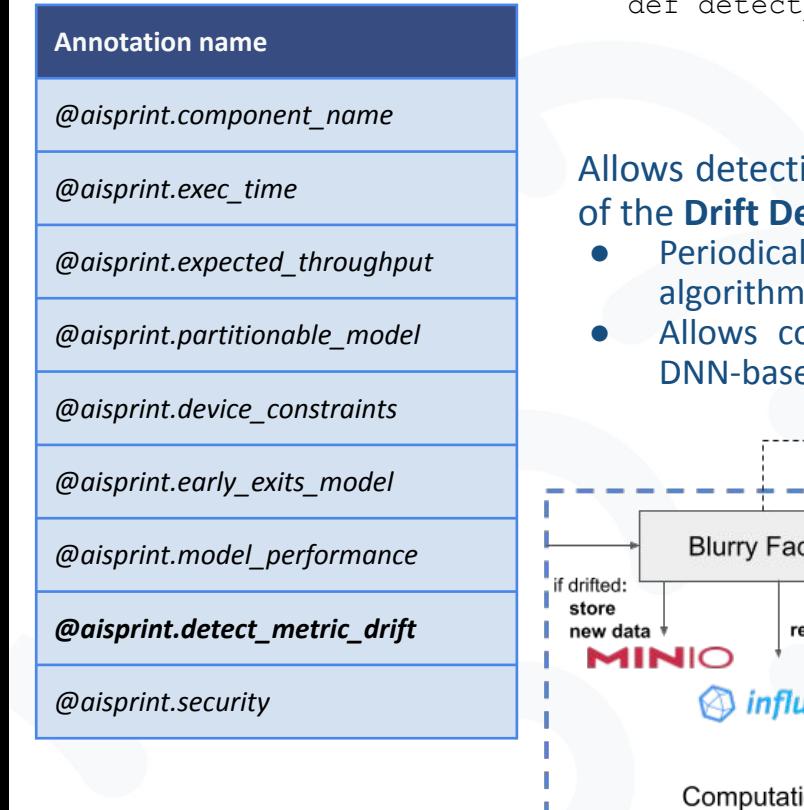

def detect metric drift(metric, field, statistical test,

test threshold, detection interval,

monitoring period, data collection period)

Allows detecting data drift at runtime, by triggering the automatic deployment of the **Drift Detector** tool

- Periodically queries user-defined metrics (stored in InfluxDB) and run statistical algorithms to detect changes in the time series
- Allows collecting new data after the drift to be used for re-training the DNN-based components

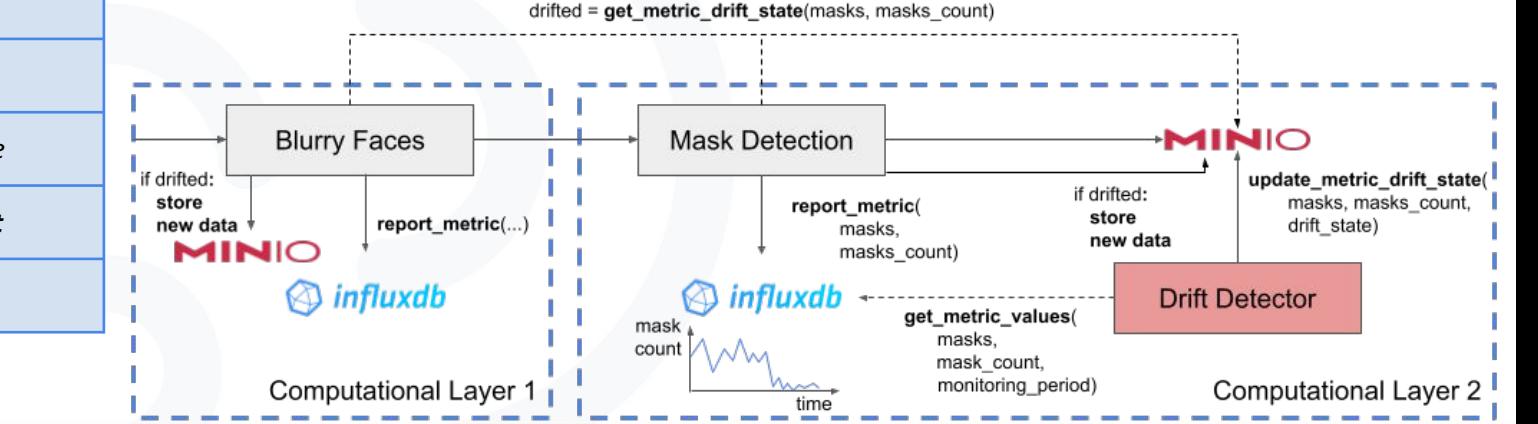

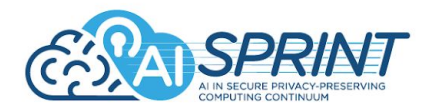

#### **Annotation name**

*@aisprint.component\_name*

*@aisprint.exec\_time*

*@aisprint.expected\_throughput*

*@aisprint.partitionable\_model*

*@aisprint.device\_constraints*

*@aisprint.early\_exits\_model*

*@aisprint.model\_performance*

*@aisprint.detect\_metric\_drift*

*@aisprint.security*

def security(trustedExecution, networkShield, filesystemShield,

confProc, integrityProc, confRest)

Allows users annotating components to receive security guarantees while executing:

- Enables *trusted execution environments* and secure boot
- Wraps TCP connections using the **SCONE** network shielding layer
- Enables the encryption of all the files written and read by the process executing the task

### AI Application Design Workflow

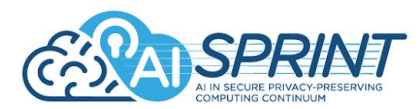

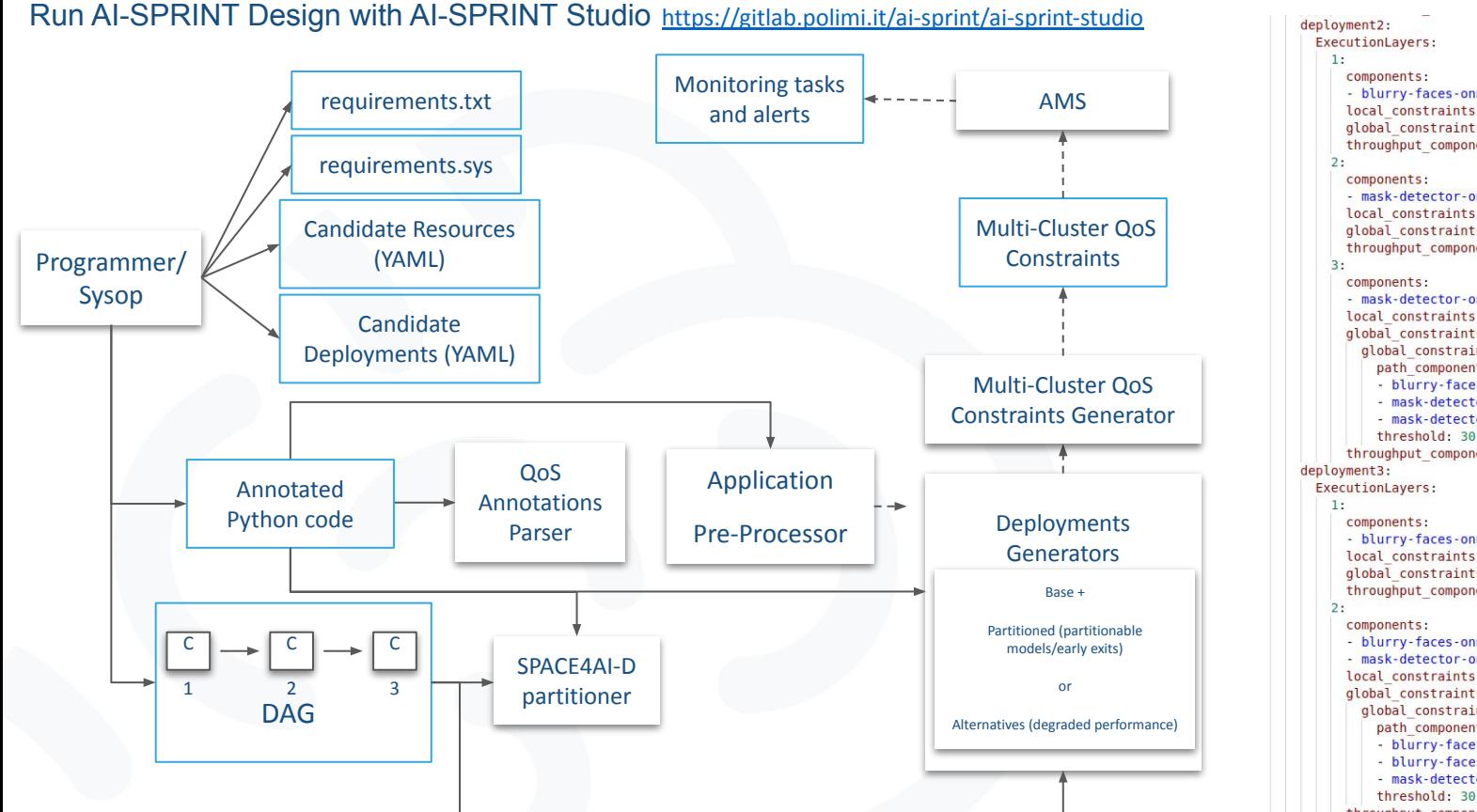

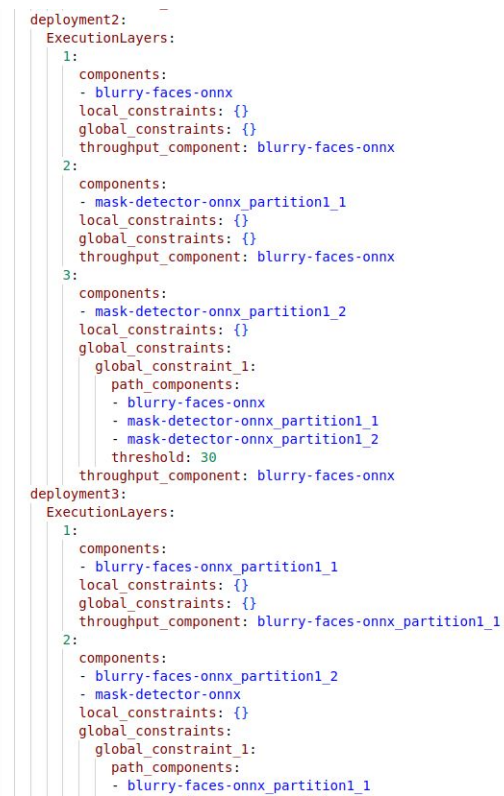

- blurry-faces-onnx partition1 2
- mask-detector-onnx
	-

```
throughput_component: blurry-faces-onnx_partition1_1
```
# AI Application Design Workflow

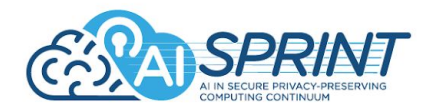

### Run TOSCARIZER with AI-SPRINT Studio <https://gitlab.polimi.it/ai-sprint/ai-sprint-studio>

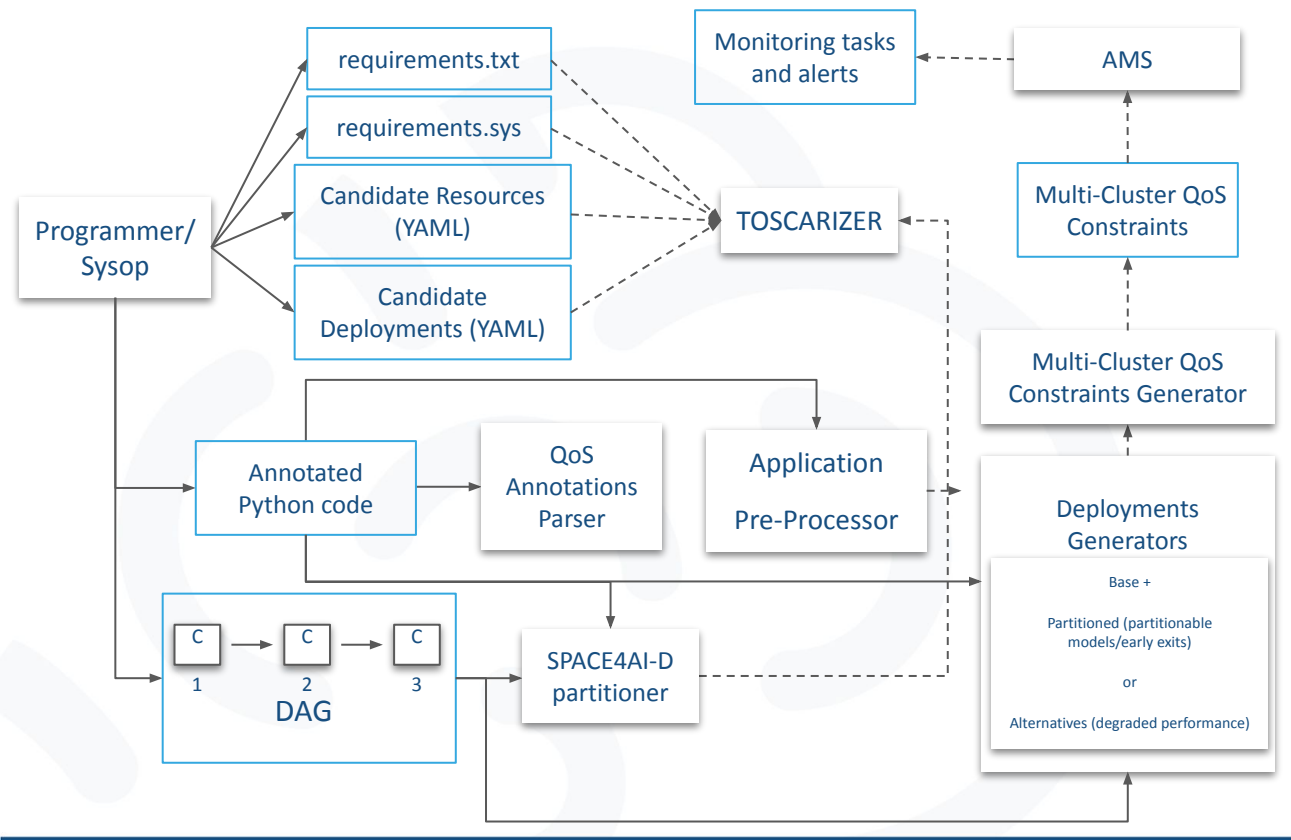

**Tool** to help Application Manager to deploy Inference services.

**Creates the Docker images** for all application components considering all possible destination architectures (AMD64 and ARM64).

#### Furthermore

- **Creates TOSCA templates** to deploy, not only the inference services on top of OSCAR clusters, but also all the needed underlying cloud infrastructure (VMs, K8s cluster, OSCAR …).
	- Deploys the full application workflow.

**Interacts with the Infrastructure Manager (IM** )to finally deploy/undeploy all the inference infrastructure and get the endpoints of the deployed services.

The Big Picture

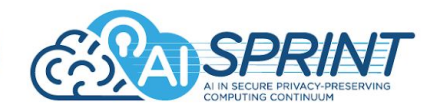

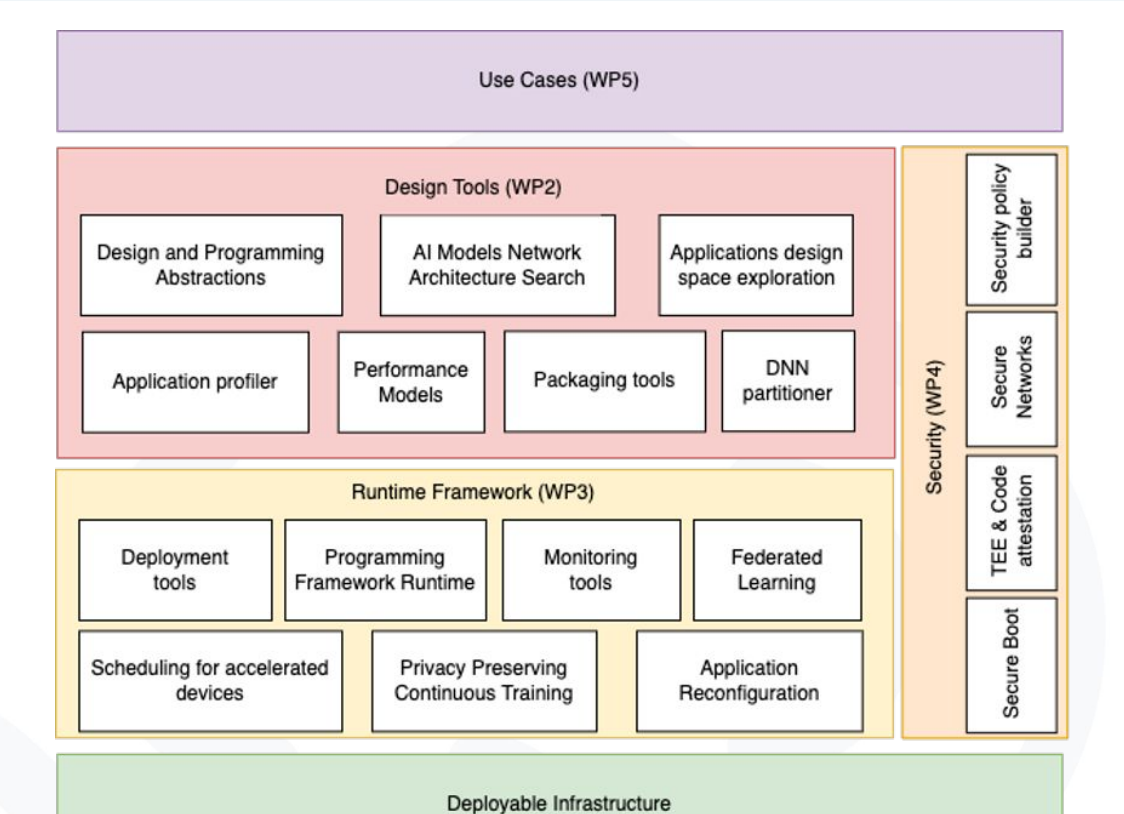

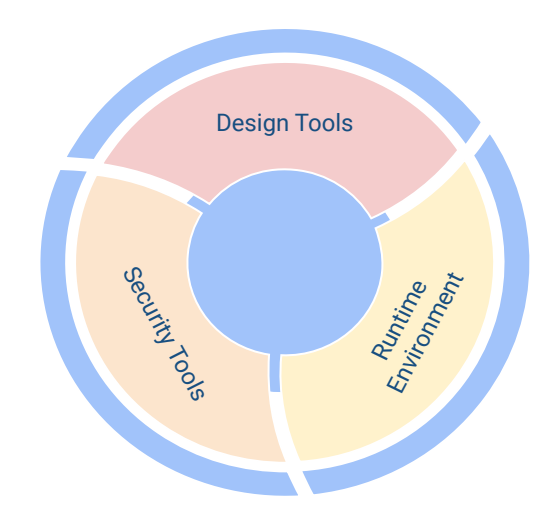

The Big Picture

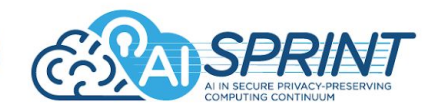

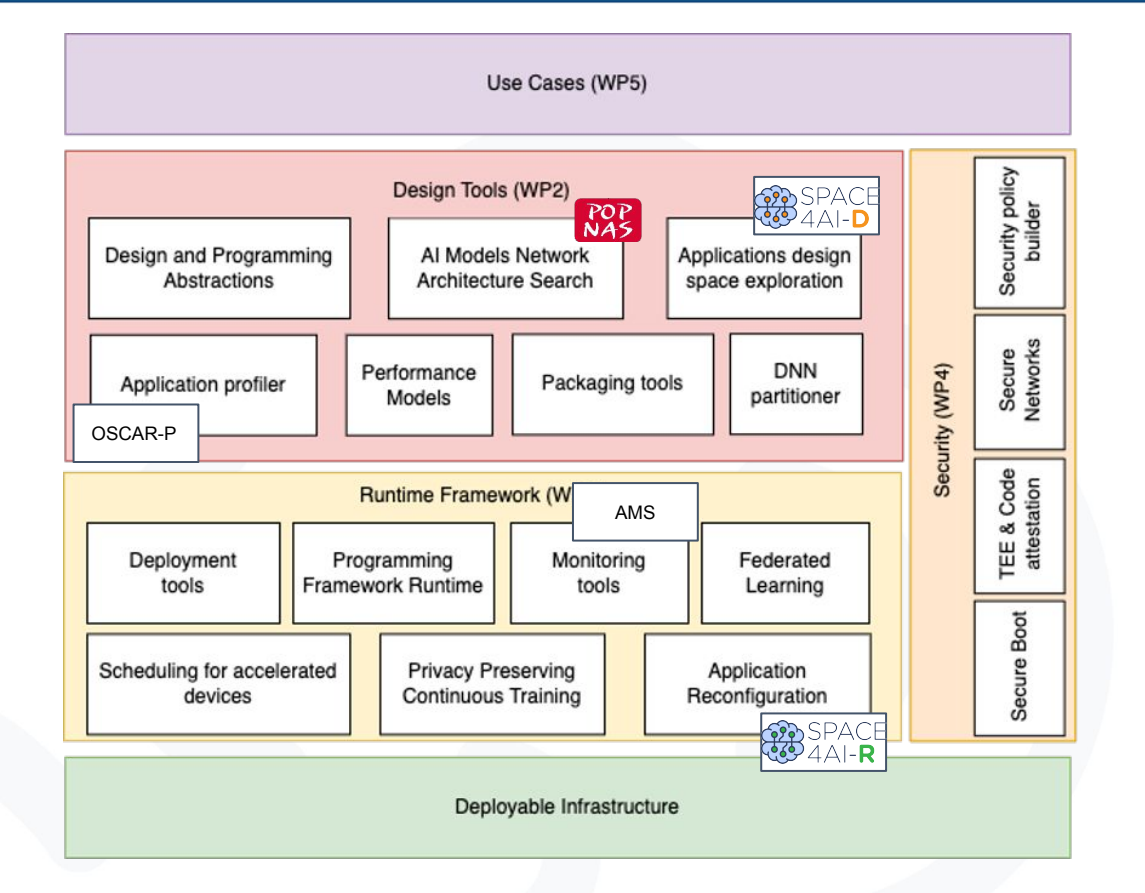

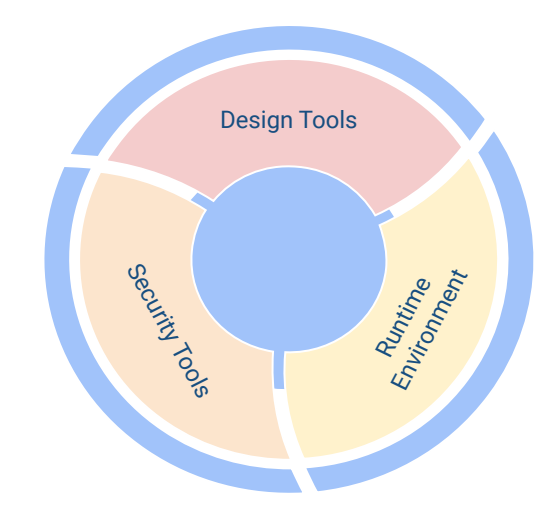

### AI-SPRINT Use Cases Overview

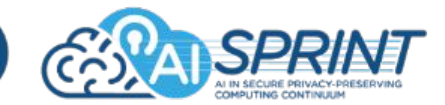

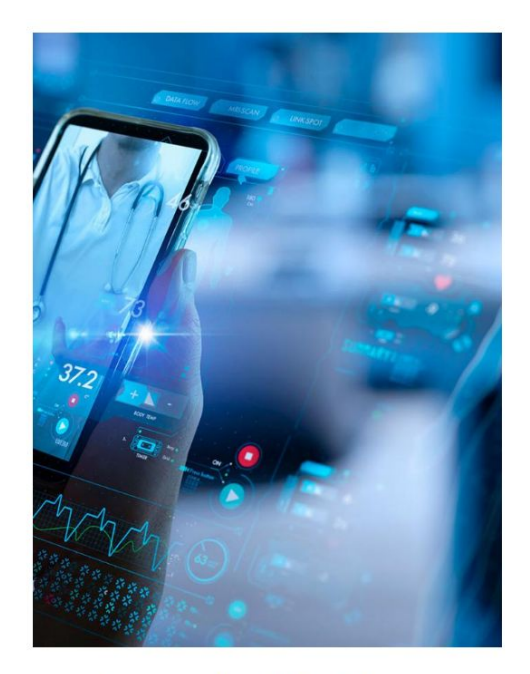

### **Personalised Healthcare**

Developing an automated system for personalised stroke risk assessment and prevention.

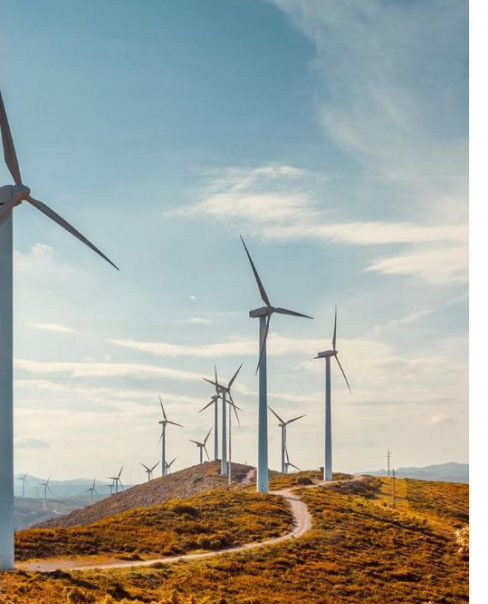

### **Maintenance & Inspection**

Creating an infrastructure that reduces downtime and revenue losses caused by degenerative asset performance.

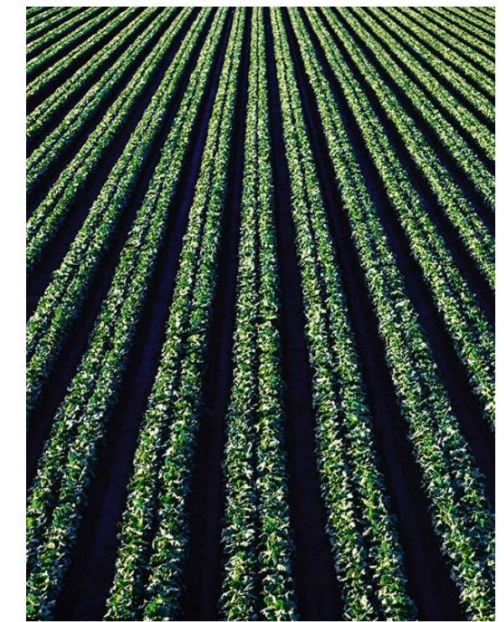

### **Farming 4.0**

Delivering edge and intelligent sensors to optimise phytosanitary treatments.

# AI-SPRINT Alliance

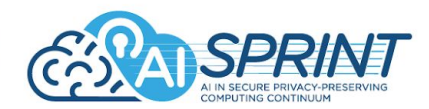

The AI-SPRINT Alliance is composed of a group of a specialised supply and demand community of Software houses, AI-application developers, System integrators, Cloud Providers, Digital Innovation Hubs, and R&D initiatives that can use the **AI-SPRINT components and tools with technical support** from the project's partners

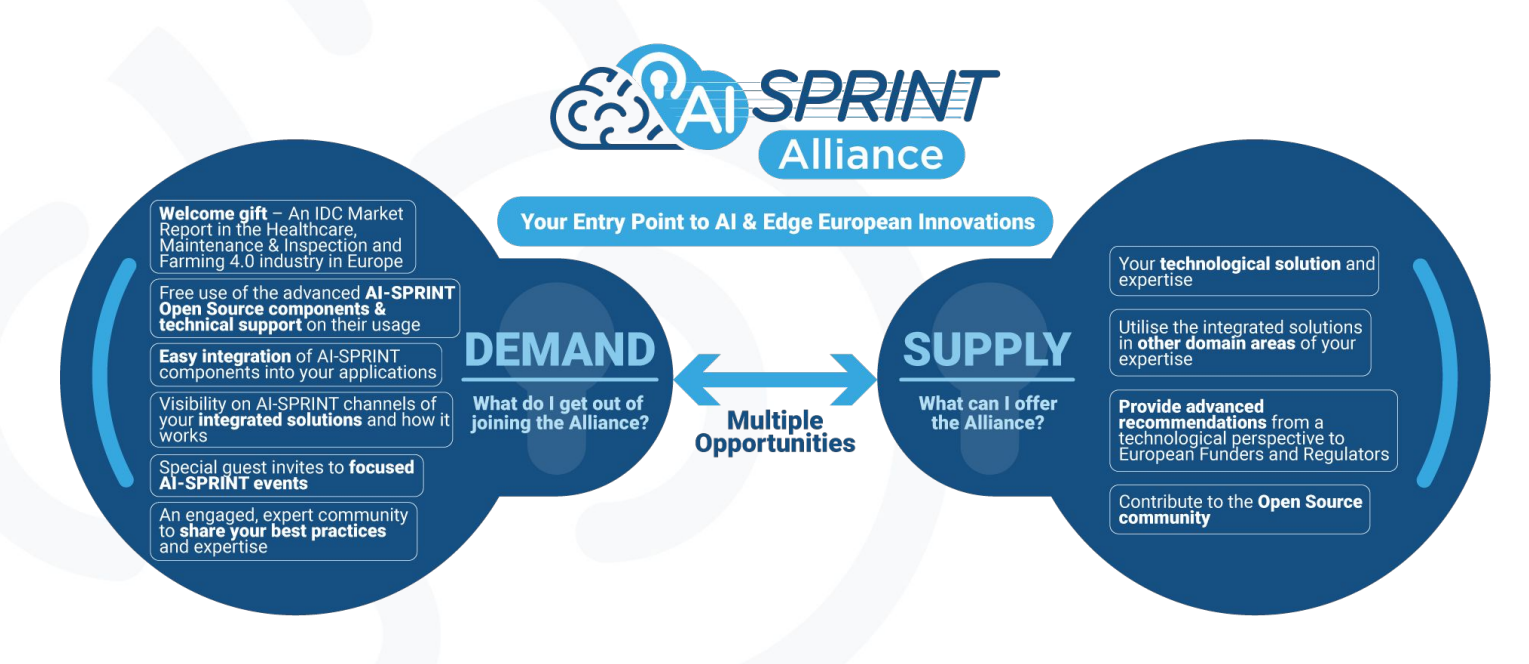

### AI-SPRINT Consortium

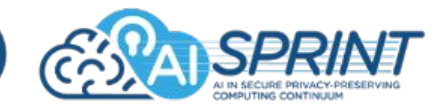

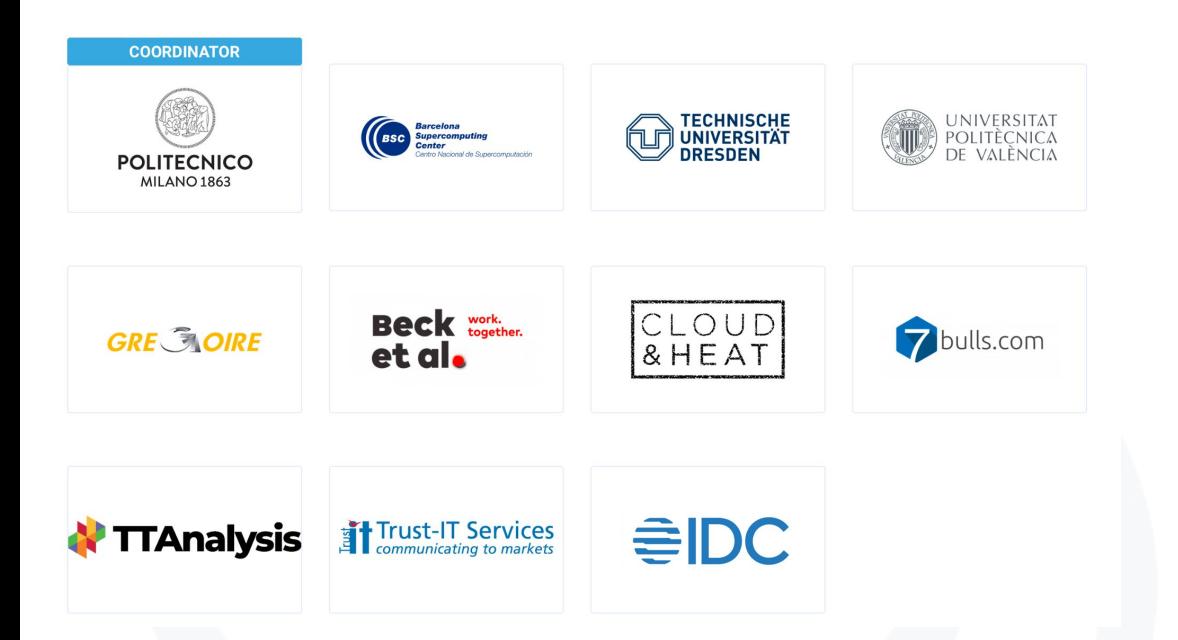

Thanks for your attention!

AI-SPRINT demos available at:<https://gitlab.polimi.it/ai-sprint/ai-sprint-examples> AI-SPRINT Studio library available at: <https://gitlab.polimi.it/ai-sprint/ai-sprint-studio> AI-SPRINT Studio Docker image available at: [registry.gitlab.polimi.it/ai-sprint/ai-sprint-studio](http://registry.gitlab.polimi.it/ai-sprint/ai-sprint-studio)